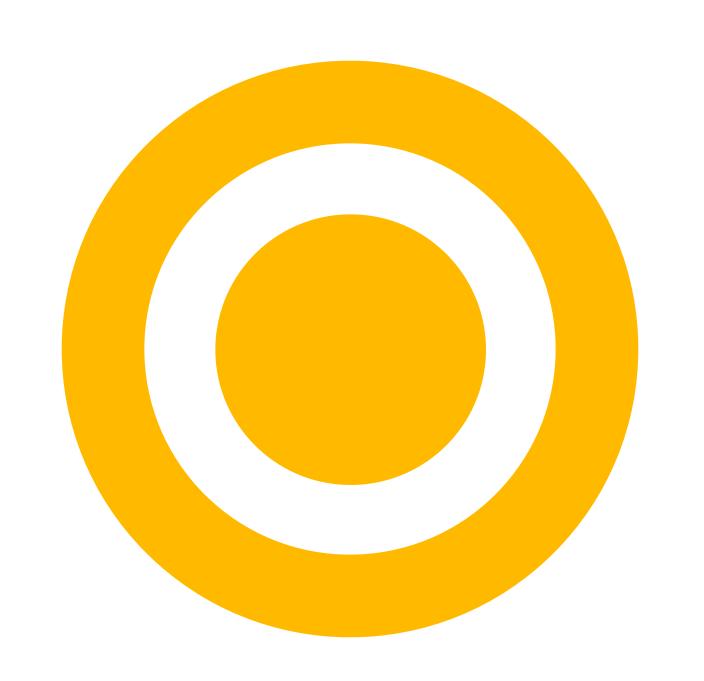

## user tips & tricks:

learning with lynda.com

## Laurie Burruss is...

ALWAYS: A storyteller, recently a digital storyteller

 NOW: Sr. Director of Education at lynda.com Online Training Library© http://www.lynda.com laurie@lynda.com

• THEN: 19 years @Professor in Design at Pasadena City College teaching Interactive Multimedia Design

• AND ALSO: 11 years as Director of the Pasadena City Collector Center serving the state of California as a regional resource for collaboration beween education, industry, and the community.

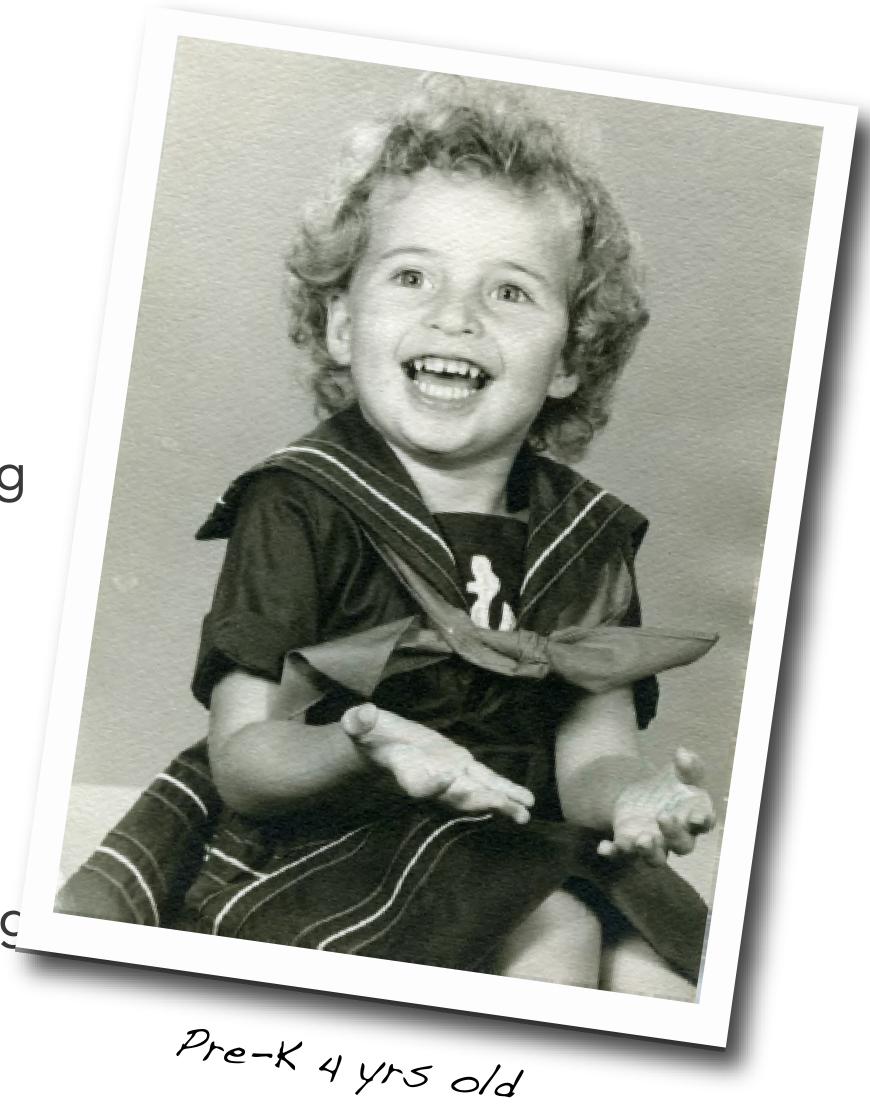

Access & Login

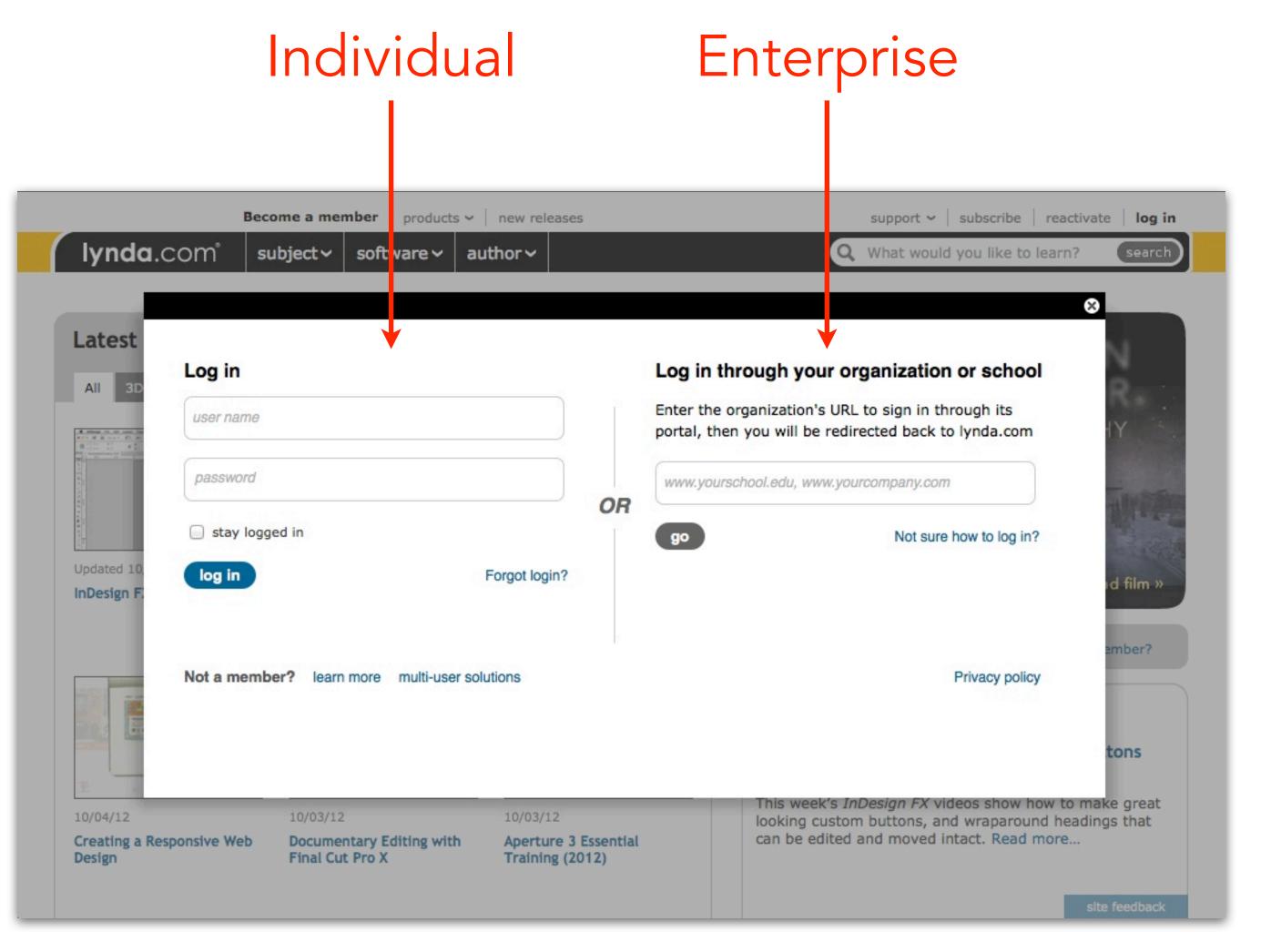

# Fat Footer — the library floor plan

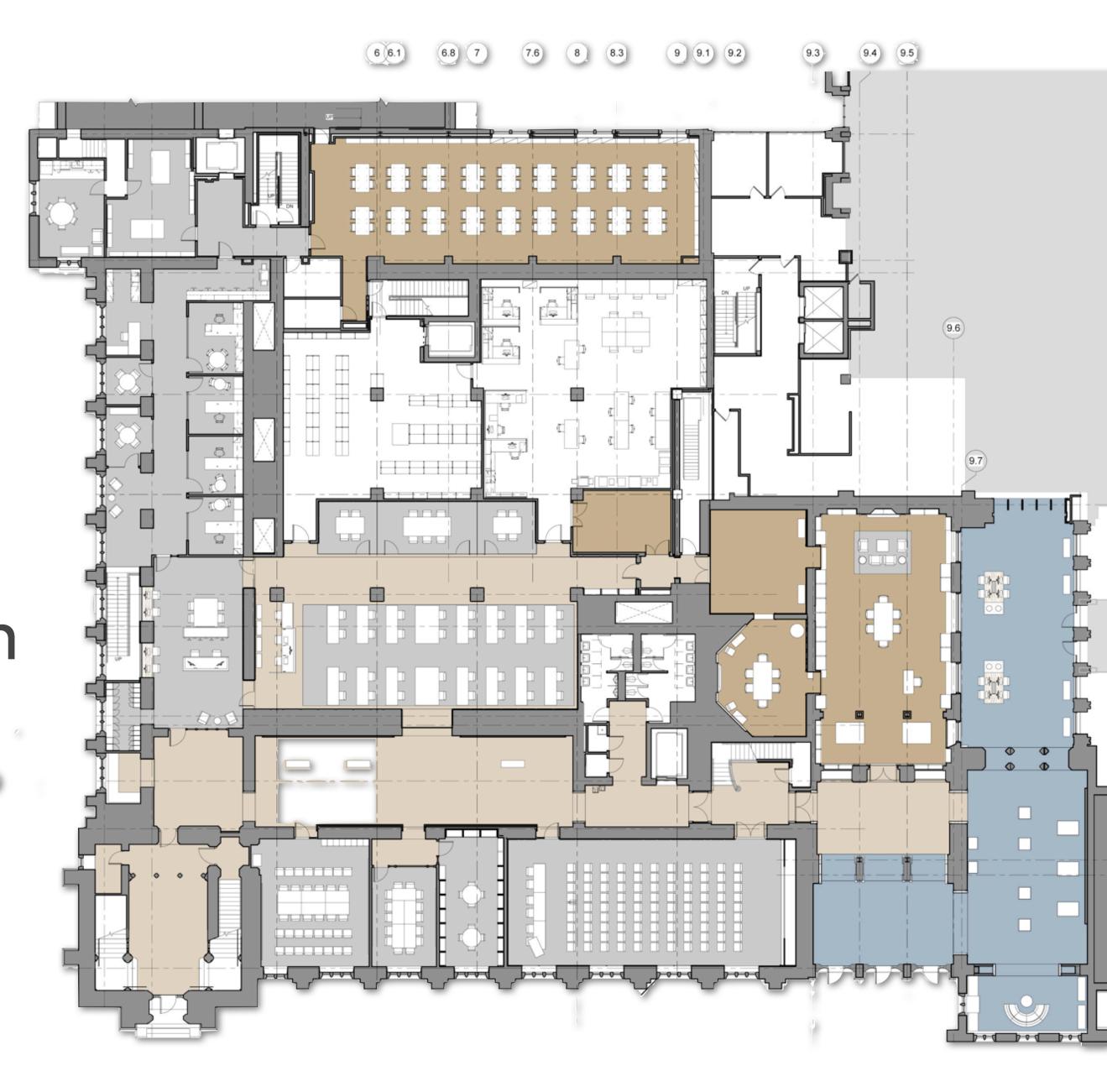

http://blogs.library.duke.edu/renovation/files/2012/08/Rubenstein-Library-First-Floor-Floorplan.jpg

## why join? about our service top 10 benefits memberships testimonials case studies free video tutorials

## about us

the lynda.com story careers at lynda.com call for trainers executive team resources

## products news

individual memberships

business solutions education solutions government solutions

gift subscriptions

mobile access DVDs

system requirements register activation

frequently asked

support

questions

contact us

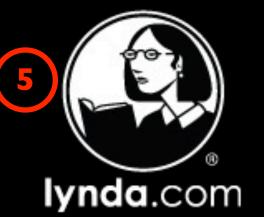

subjects

software

most viewed courses

view all 1,482 courses

## 3D + Animation

Animation Architecture **Building Information** Modeling CAD

Character Animation Compositing Documentaries Game Design Lighting

Video

Materials

Audio for Video Color Correction Compositing Documentaries DSLR Video DVD Authoring Filmmaking Keying Motion Graphics Projects

## Audio

Acoustics Audio Effects Audio Foundations Audio Plug-Ins Digital Audio Workstations (DAWs) Documentaries

Film Scoring IPad Music Production

Live Performance Mastering

## Web

Accessibility Blogs CMS Content Strategy Documentaries **Ecommerce** Game Design Infographics Interaction Design Mobile Web

## Business

blog

newsletter

events

media kit

press releases

Accounting Business Skills Career Development Charts + Graphs Cloud Computing Collaboration Computer Skills (Mac) Computer Skills (Windows)

## Data Analysis Databases

Creative Inspirations Hillman Curtis Artist

Series Start to Finish

Documentaries

## Design

fun stuff

Color Design Techniques Digital Painting Digital Publishing Documentaries Ebooks Illustration Infographics Logo Design

view all subjects

Page Layout

## Developer

Databases Design Patterns Desktop Apps Games Mobile Apps Mobile Web Programming Foundations Programming Languages Servers

## Web Development

Photography Camera Raw Cameras + Gear Documentaries DSLR Video Flash Photography High Dynamic Range (HDR) IPhone, IPod, IPad Lighting

Masking + Compositing Night + Low Light

## FAT FOOTER

- Search
- Become an Author
- Subscribe to Newsletters/Blog
- Products: iPhone
- **FAQs**
- Content Areas by Topic & Sub-Topics
- Most viewed courses
- Total number of courses
- Social Media Streams
- 10 Site Feedback

At the bottom of every page!

Follow us on St

Become a reseller Affiliate program

Privacy policy Terms and conditions

Hi, Laurie products ✓ new releases

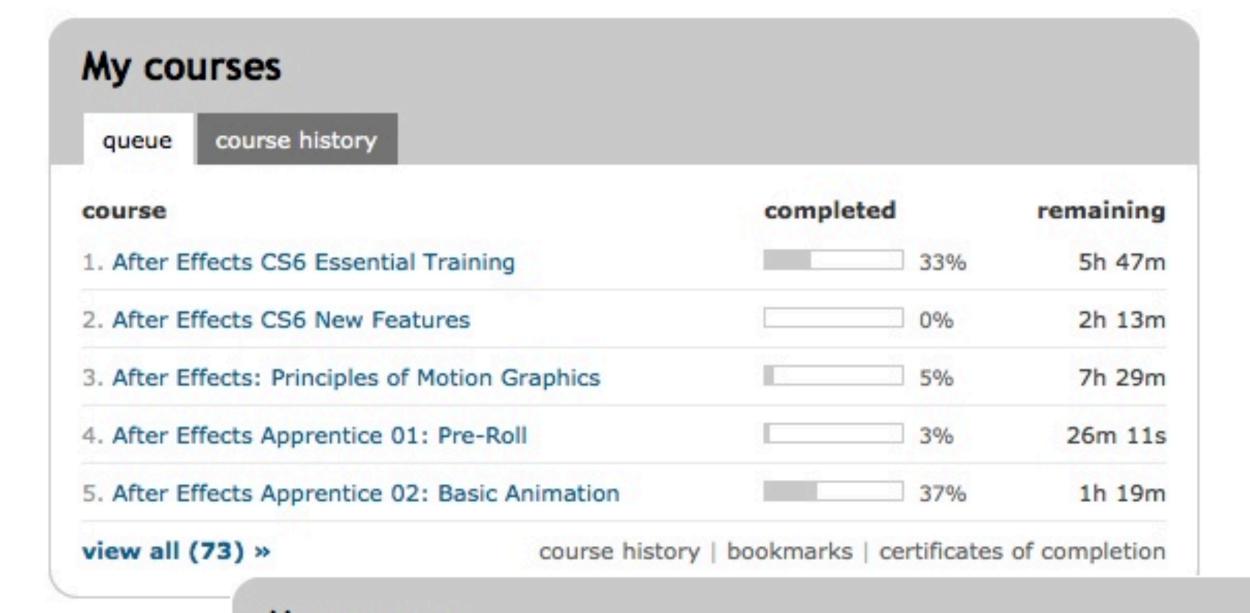

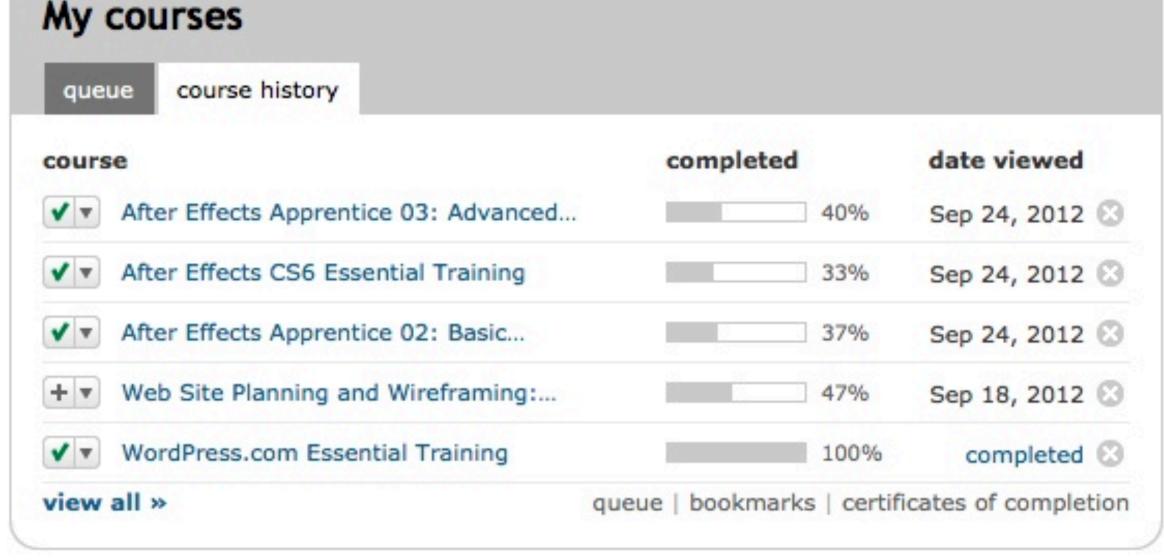

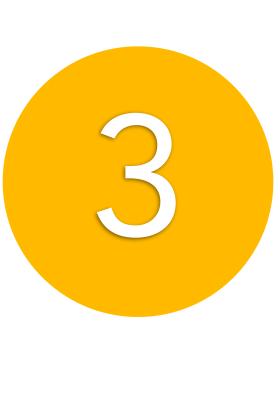

## Certificates of Completion

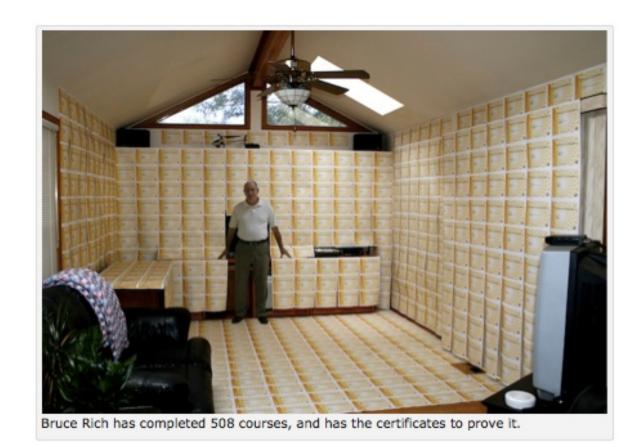

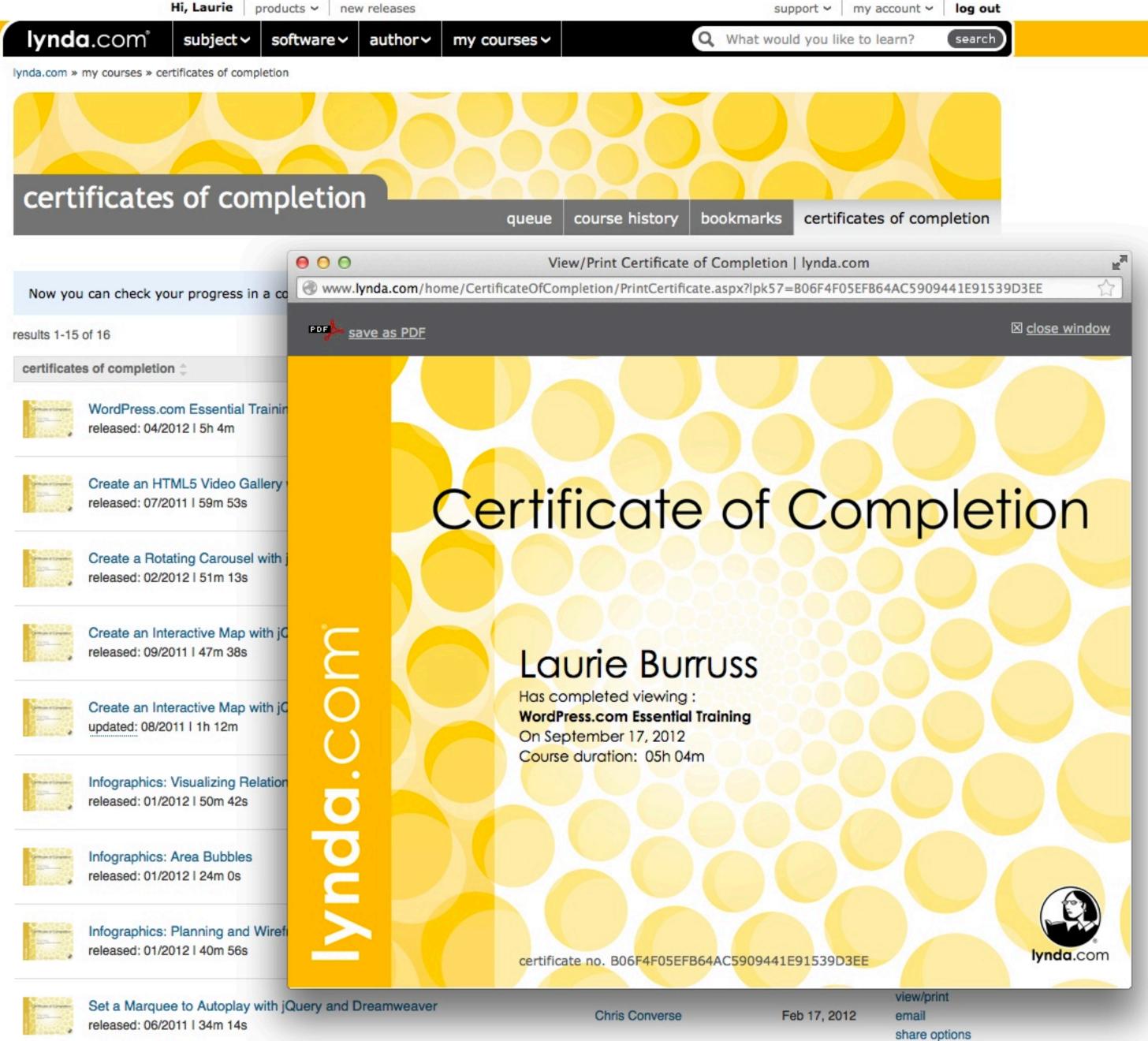

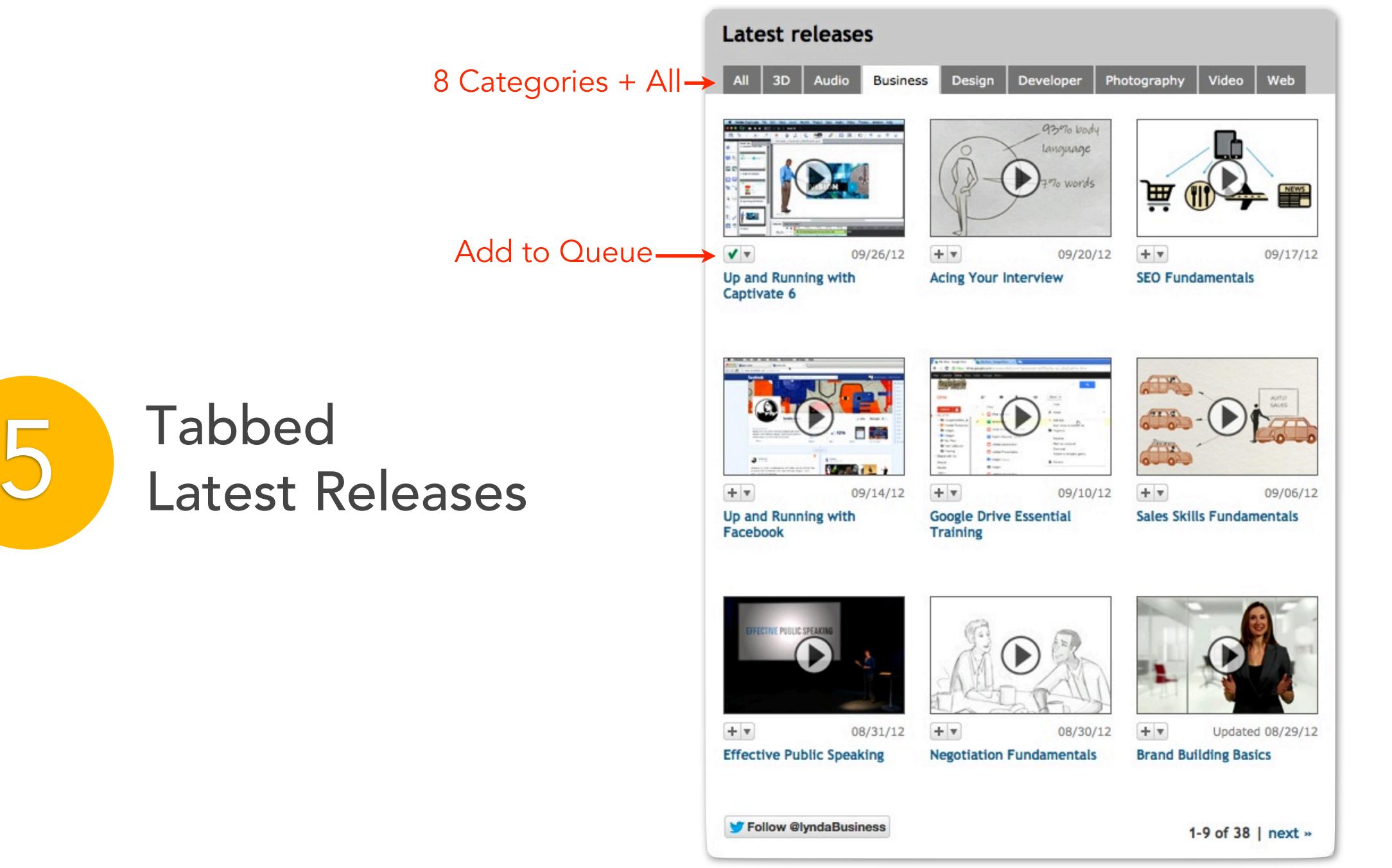

## Documentaries Subject > Documentaries (All)

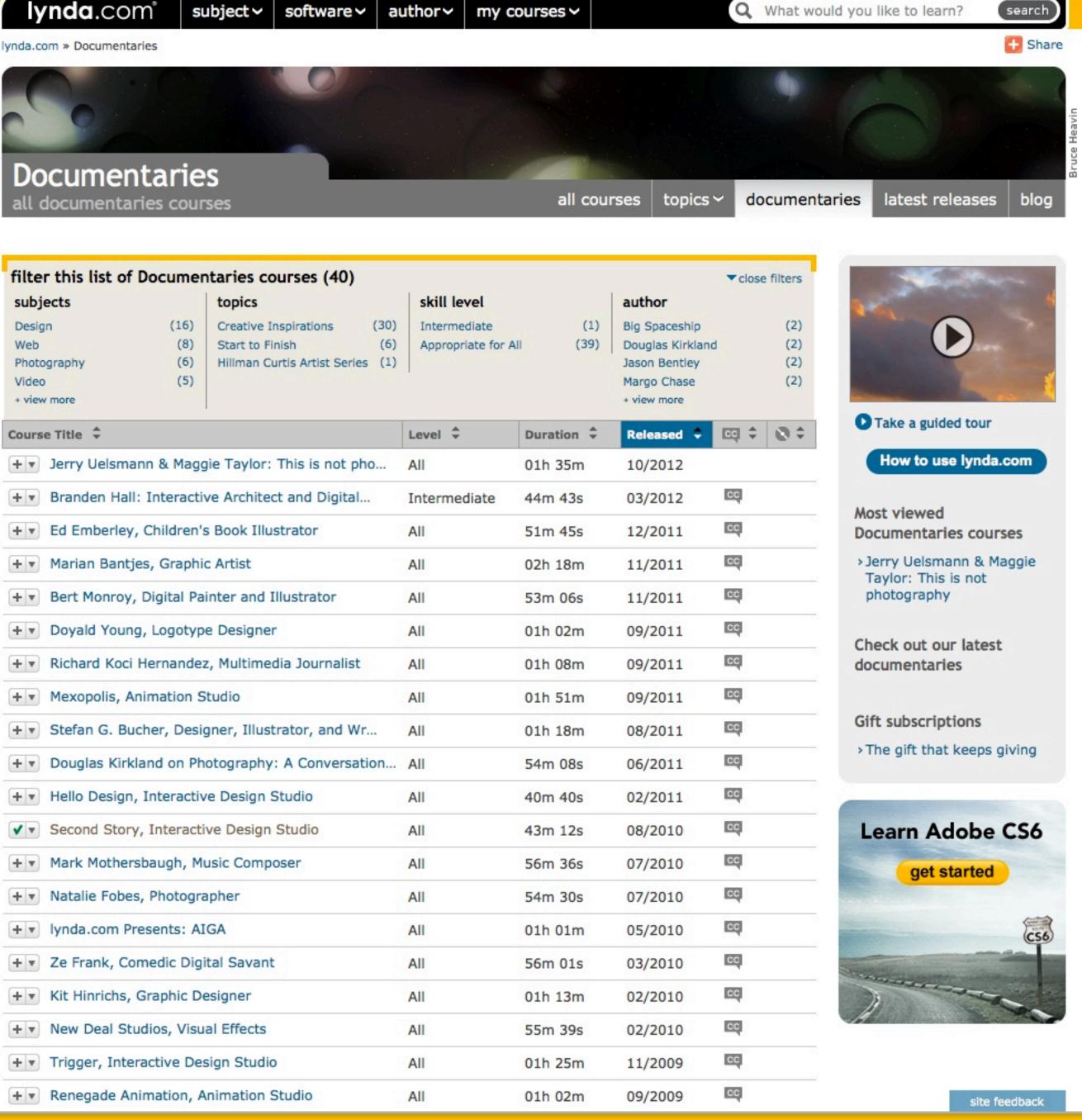

## Courses— Methodology & Pedagogy

- Tools
- Expert topic
- Project-based
- Principles
- Documentaries

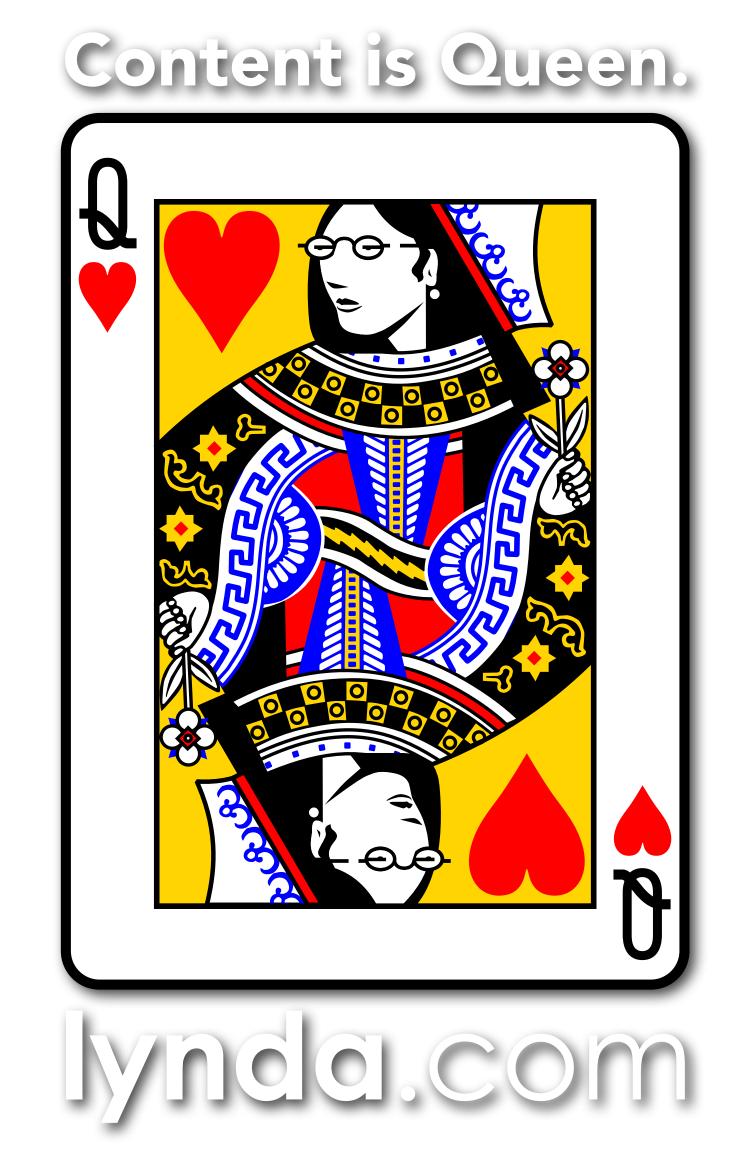

## Meaning, Quality, Value, Curation

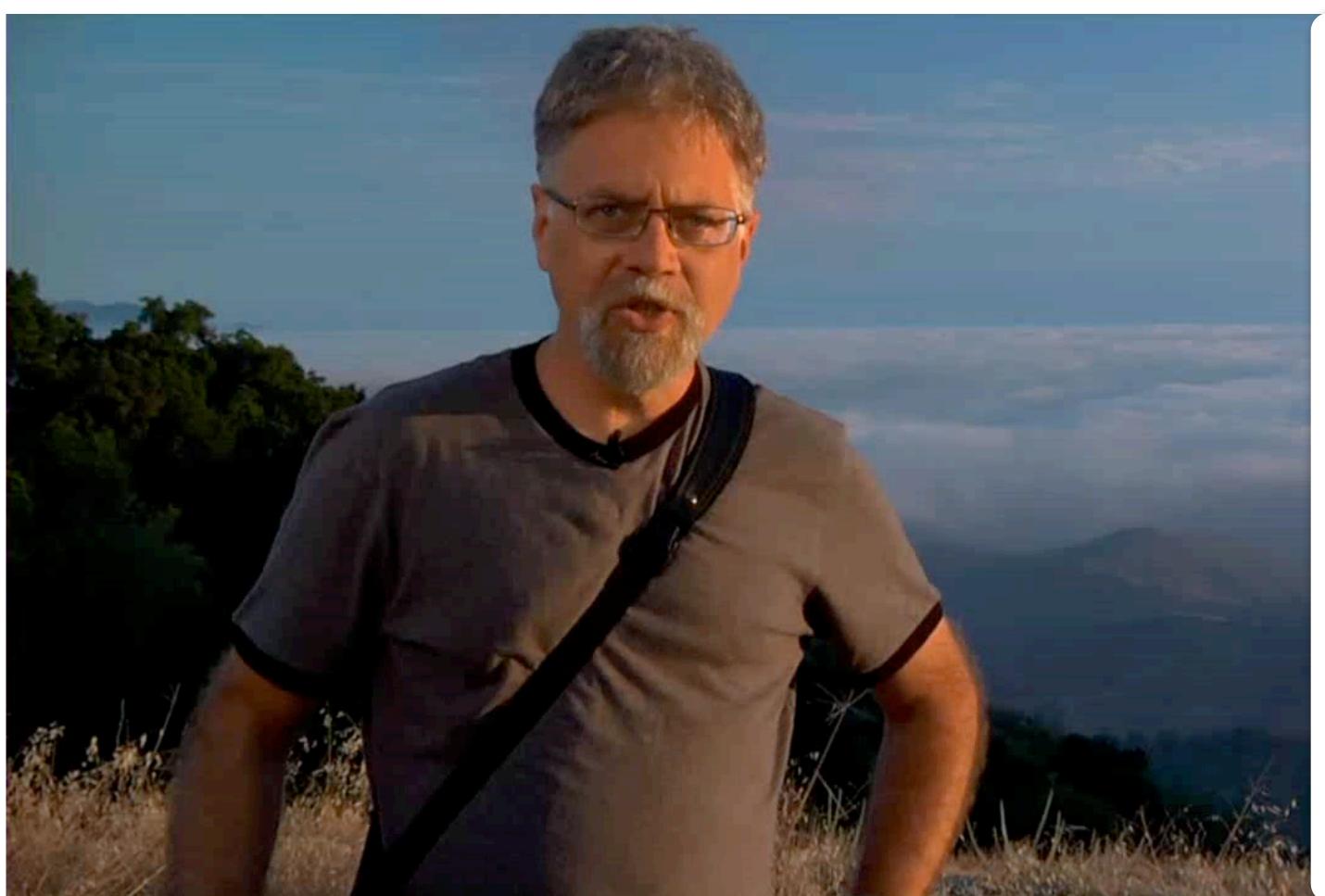

"The power of the moving image in communicating complex information to students."

## **SENSORY DESIGN:**

- Association
- Interpretation
- Integration
- Elaboration
- Engagement

All to make the senses work together!

## **BEST PRACTICES:**

- →The BIG IDEA followed by granular details
- →Information presented by a subject matter expert
- → Context offered
- → Meaning with "real world" experiences
- →Timing, tempo, chunks of learning
- →Animation with narration
- →Repetition of the concept "exposure" in many different ways
- → Design elearning for more . . .

http://www.lynda.com/Digital-Photography-tutorials/foundations-of-photography-exposure/71923-2.html

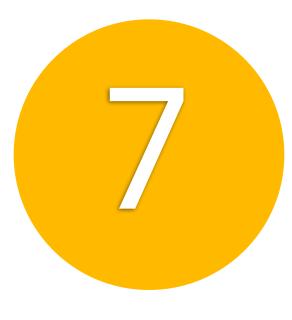

## Courses—

Table of Contents + More . . .

## TOC

- Exercise Files
- I ranscript
- Author
- Preferences (3 places)
- FAQs
- Share
- Other members watched
- Suggested courses

## Player

- Share
- Closed Caption
- Double-speed
- Bookmarks

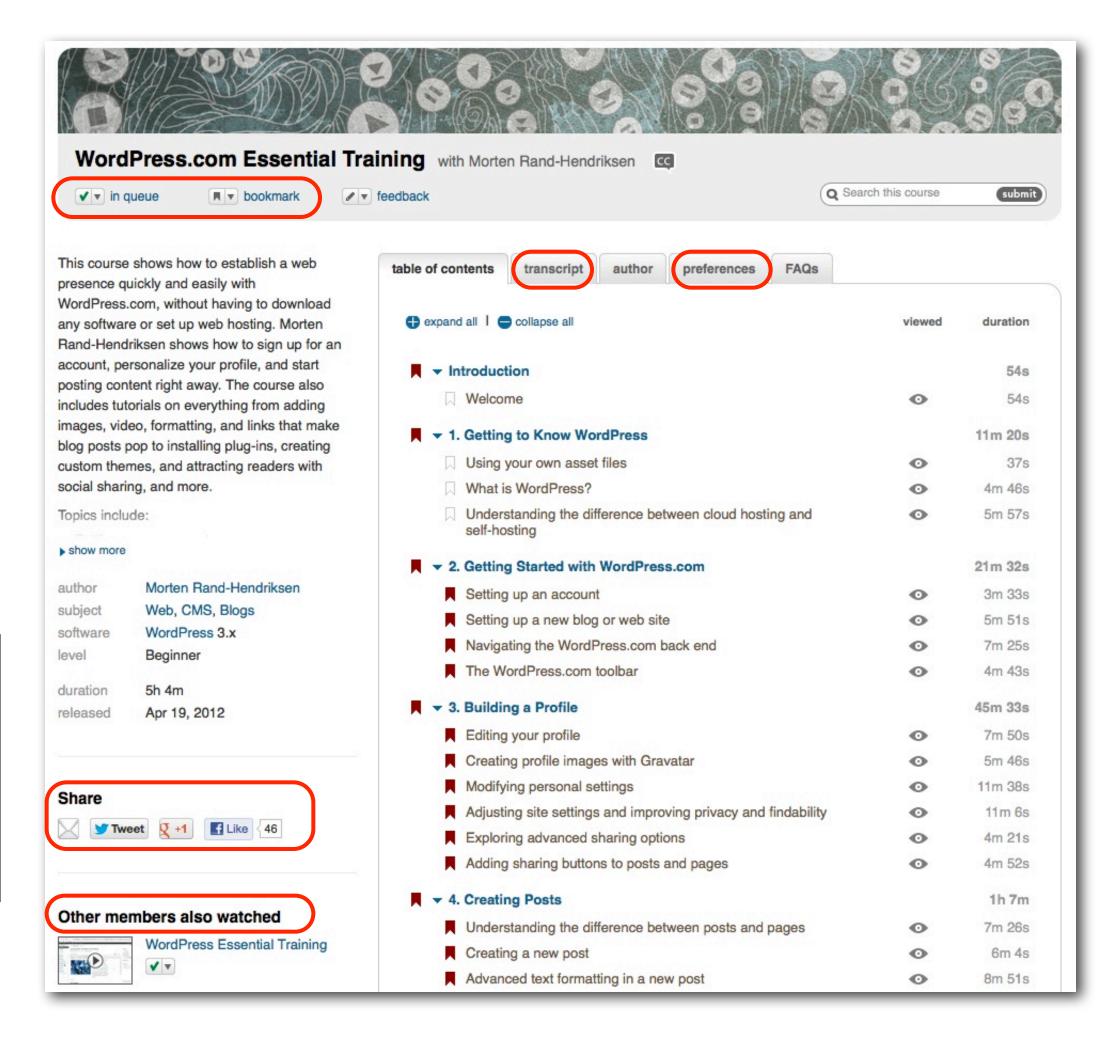

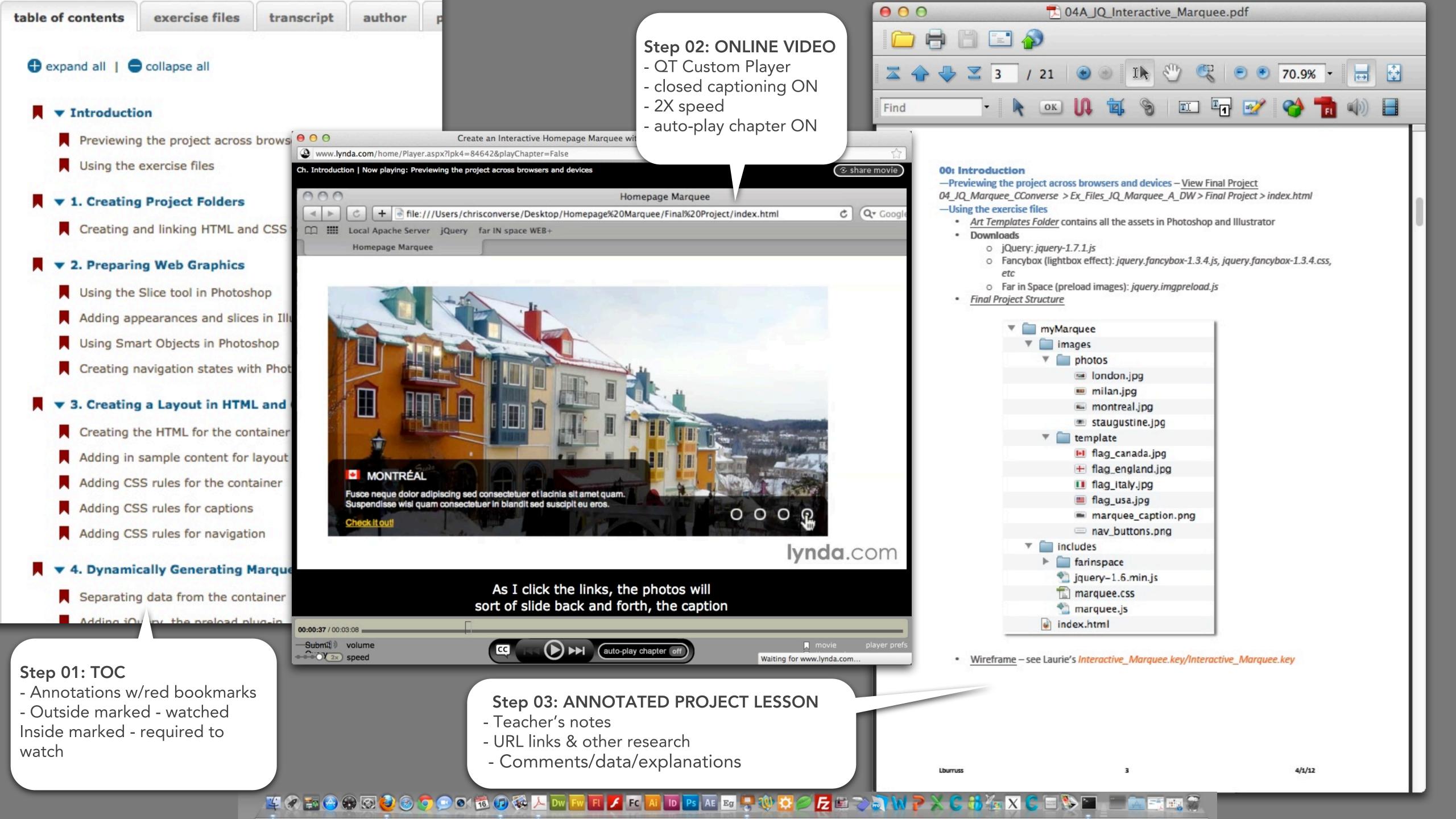

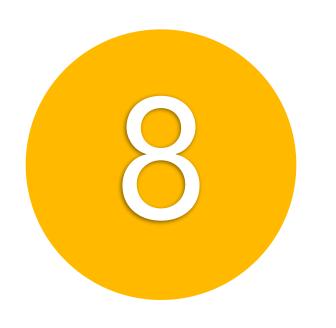

## Playlists—

D.I.Y. in 5 minutes or less!

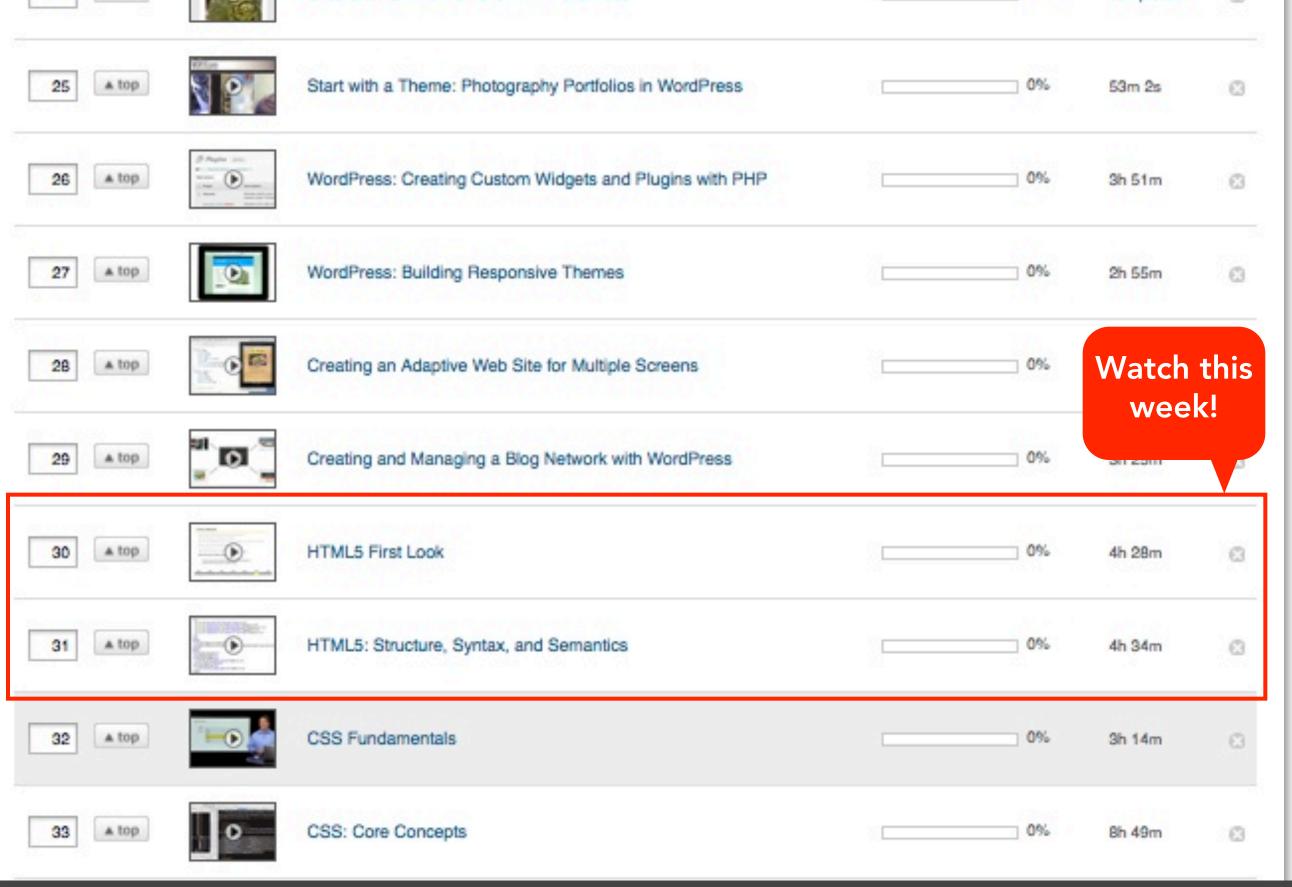

- 1. WELCOME MOVIE: Share Feature: Course, Movie, Content Landing Page
  - Email to self copy/paste; then send to team/class
  - Create online calendar have teams/staff/students subscribe
- 2. SHARE FEATURE: Send to yourself; send to your class or team
- 3. QUEUE: Screen capture + send to your class, LMS, or WikiSpace

## **Computer Literacy/Business Skills**

Computer Literacy for the Mac, Garrick Chow http://www.lynda.com/tutorial/68553 Computer Literacy for Windows, Garrick Chow http://www.lynda.com/tutorial/68554 Google Apps: Docs Essential Training, Susan Cline http://www.lynda.com/tutorial/47548 Office 2008 for Mac: Small Business Projects, Maria Langer http://www.lynda.com/tutorial/55763 iPhone & iPad Touch Essential Training, Garrick Chow http://www.lynda.com/tutorial/61023 iPad Tips and Tricks, Christopher Breen http://www.lynda.com/tutorial/68383 Project 2010 Essential Training, Bonnie Biafore http://www.lynda.com/tutorial/68384 Sharepoint 2010 Essential Training, Simon Allardice http://www.lynda.com/tutorial/65720

## **Business**

Pitching Projects to Executives, Richard Koci Hernandez <a href="http://www.lynda.com/tutorial/73563">http://www.lynda.com/tutorial/73563</a>
Time Management: COMING SOON!

## Research Skills/Statistical Analysis

## Access

Access 2010 Essential Training, Alicia Katz Pollock <a href="http://www.lynda.com/tutorial/62642">http://www.lynda.com/tutorial/62642</a>
Access 2010: Real-World Projects, Gini Courter <a href="http://www.lynda.com/tutorial/59955">http://www.lynda.com/tutorial/59955</a>

## **Excel**

Excel 2010 Essential Training, Bob Flisser http://www.lynda.com/tutorial/61219 Excel for Mac 2011 Essential Training, Curt Frye http://www.lynda.com/tutorial/71210 Excel 2010: Real-World Projects, Curt Frye http://www.lynda.com/tutorial/60273 Excel 2010: Data Validation in Depth, Dennis Taylor http://www.lynda.com/tutorial/77848 Excel 2010: Macros in Depth, Dennis Taylor http://www.lynda.com/tutorial/74463 Excel 2010: Advanced Formulas & Functions, Dennis Taylor http://www.lynda.com/tutorial/75923 Excel 2010: Advanced Formatting Techniques, Dennis **Taylor** http://www.lynda.com/tutorial/74462 Excel 2008 for Mac: Pivot Tables for Data Analysis, Curt Frye http://www.lynda.com/tutorial/55766

**SPSS**: Coming Summer 2011!

**Google Analytics** Essential Training, Corey Koberg <a href="http://www.lynda.com/tutorial/61024">http://www.lynda.com/tutorial/61024</a>

**SEO**: Search Engine Optimization: Getting Started, Jill Whalen <a href="http://www.lynda.com/tutorial/52344">http://www.lynda.com/tutorial/52344</a>

## **Presentation Skills**

Resume (Print, Online, LinkedIn)

Creating an Online Resume: Hands-on Training, Laurie Burruss <a href="http://www.lynda.com/tutorial/760">http://www.lynda.com/tutorial/760</a>
LinkedIn Essential Training, Richard Colback <a href="http://www.lynda.com/tutorial/73285">http://www.lynda.com/tutorial/73285</a>

## **Portfolio**

Creating a First Web Site with Flash Professional CS5, Paul Trani

<a href="http://www.lynda.com/tutorial/68387">http://www.lynda.com/tutorial/68387</a>

VUVOX Collage: Online Media Mashups, Dane Howard

<a href="http://www.lynda.com/tutorial/662">http://www.lynda.com/tutorial/662</a>

## **Digital Presentations**

## **Powerpoint**

PowerPoint for Mac 2011 Essential Training, David Rivers <a href="http://www.lynda.com/tutorial/72964">http://www.lynda.com/tutorial/72964</a>
PowerPoint 2010 Essential Training, David Diskin <a href="http://www.lynda.com/tutorial/64004">http://www.lynda.com/tutorial/64004</a>
PowerPoint 2010: Real World Projects, Gini Courter <a href="http://www.lynda.com/tutorial/59954">http://www.lynda.com/tutorial/59954</a>

## Keynote

Keynote '09 Essential Training, Craig Syverson <a href="http://www.lynda.com/tutorial/46309">http://www.lynda.com/tutorial/46309</a>

## Narrative Presentation (storytelling)

Duarte Design, Presentation Design, Nancy Duarte <a href="http://www.lynda.com/tutorial/51412">http://www.lynda.com/tutorial/51412</a>
Effective Presentations (2006), Jeff Van West <a href="http://www.lynda.com/tutorial/192">http://www.lynda.com/tutorial/192</a>

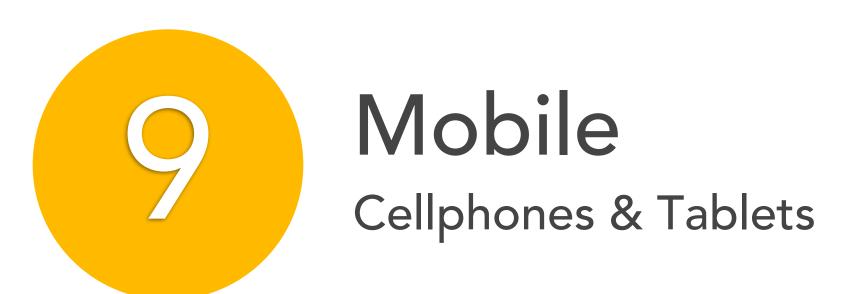

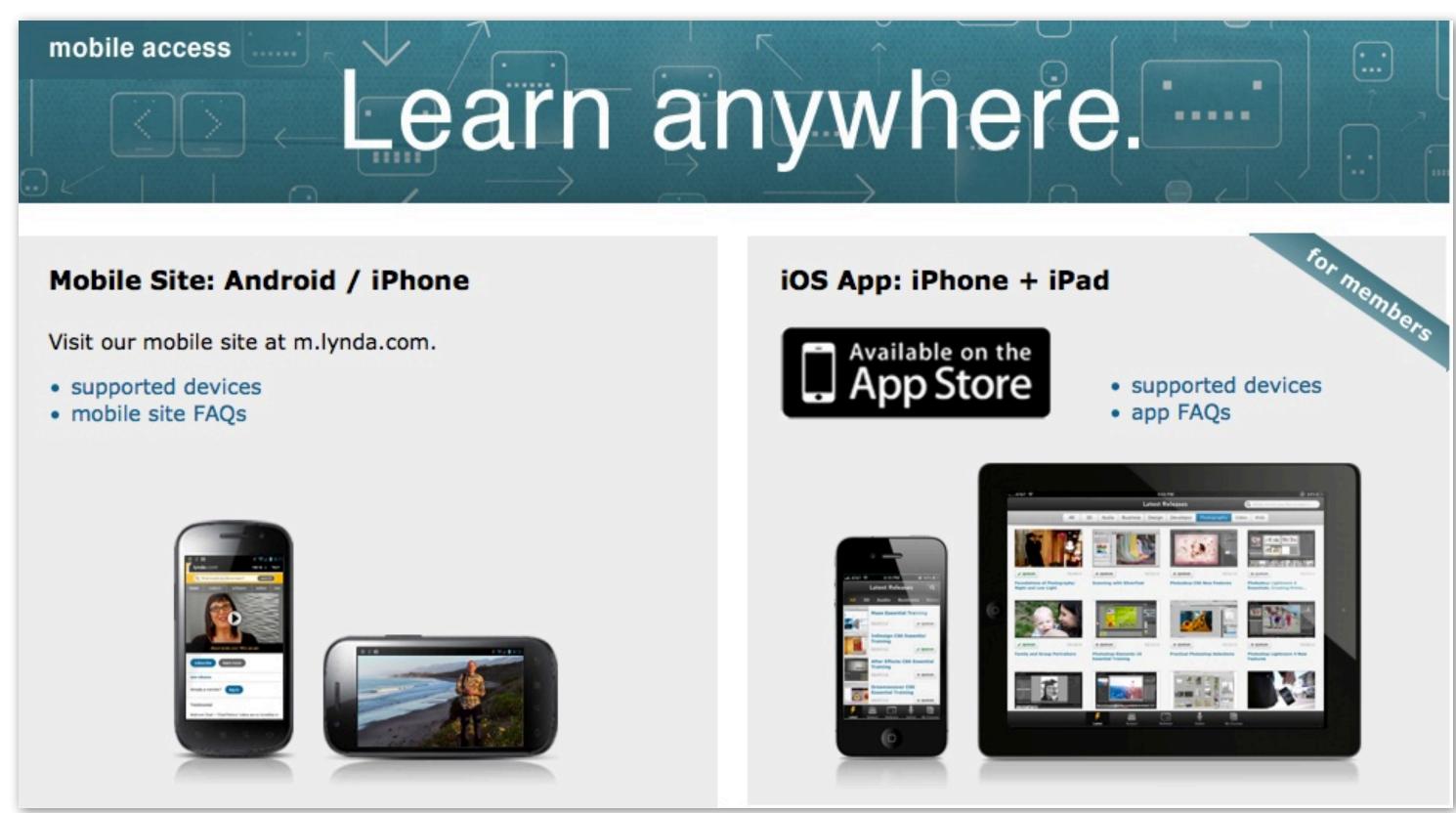

http://www.lynda.com/mobile-access?bnr=memberhomepage-mobilepod

Mobile Site: http://m.lynda.com/

iPhone/iPad - http://itunes.apple.com/us/app/lynda.com/id356169777?mt=8&ign-mpt=uo%3D4

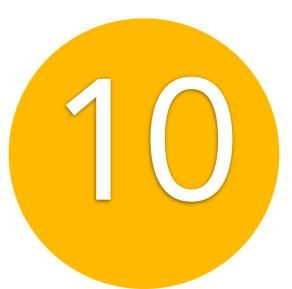

## Sneak Peeks

- —Monthly Education Webinars:November "Innovation in the Learning Landscape" (email for invite)
- —Queues with FOLDERs that you can SHARE!
- —Category Pages By learning subject, by skill level, by software, by author . . .a more learner friendly start to learning!
- —LDC Events Page: <a href="http://www.lynda.com/news/events.aspx">http://www.lynda.com/news/events.aspx</a>
- —LDC lyndaCampus Admin Support Page

Become a member | products v | new releases | support v | subscribe | reactivate | log in |

lynda.com\* | subject v | software v | author v | search |

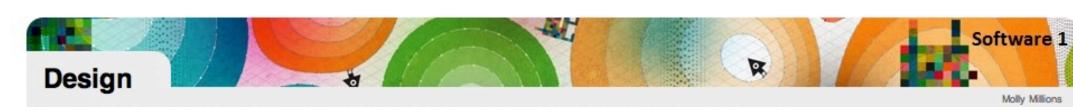

Lorem ipsum dolor sit amet, consectetur adipiscing elit. Ut interdum, nunc sit amet luctus interdum, sem dui venenatis nisl, a tristique tellus arcu vel dolor. Aliquam venenatis mollis neque non commodo. Praesent blandit, purus ac ultricies cursus, dui dui semper nulla, id tincidunt neque urna a dui. Praesent malesuada est ut libero tincidunt ... show more

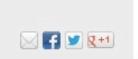

Design Techniques

Page Layout

Typography CMS

Web Graphics

Web Design
Web Foundations

Digital Painting

Digital Publishing eBooks

Print Production Mobile Apps

Charts + Graphs

▶ show more

Skill level

Beginner (70)

Advanced (9)

Software

Adobe (177)

InDesign (64)

Illustrator (52)

Photoshop (82)

Open Source (3) WordPress (2)

Dreamweaver (2)

Deke McClelland (45)

Nigel French (20)

Mordy Golding (17)

David Blatner (12) Bruce Heavin (9) John Derry (8)

show more

More options

Closed captioning

DVD available

Anne-Marie Concepcion

show more

Author

Intermediate (127)

Appropriate for All (31)

Try our Design tutorials—every online course includes free video tutorials. Become a member to keep learning, with unlimited access to every course in our Online Training Library®.

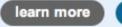

sort by: release date (newest first)

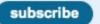

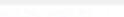

InDesign Secrets

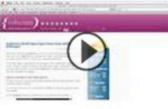

237 courses

David Blatner and Anne-Marie Concepción, co-hosts of the web's top resource for InDesign tips and tricks, InDesignSecrets.com, share some hidden and sometimes surprising workflow tips that will make working in InDesign more efficient and more fun.

Aug 30, 2012 Anne-Marie Concepcion 5h 17m III Intermediate cc captions

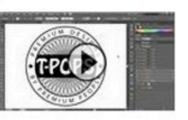

## **Deke's Techniques**

A collection of short Photoshop and Illustrator projects and creative effects from computer graphics guru Deke McClelland.

Aug 28, 2012 Deke McClelland 22h 46m III Intermediate co captions

## InDesign FX

Self-contained InDesign effects projects designed to be completed in ten minutes or less.

Aug 23, 2012 Mike Rankin 4h 44m III Intermediate cc captions

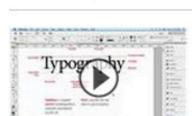

## InDesign Typography

Dissects the anatomy of a typeface and defines the vocabulary of typography, using practical, realworld examples in InDesign.

Aug 3, 2012 Nigel French 8h 20m Intermediate captions

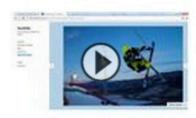

## Start with a Theme: Creative Portfolios in WordPress

Discover how to set up a portfolio of your work using WordPress and three free themes that result in three unique looks for your site—all without writing code!

Aug 2, 2012 Morten Rand-Hendriksen 1h 3m Beginner cc captions

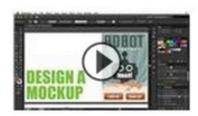

## Illustrator for Web Design

Create vibrant web graphics, wireframes, and complete web site mockups with the strong layout and color management tools in Adobe Illustrator.

Jul 30, 2012 Justin Seeley 5h 27m Appropriate for All co captions DVD

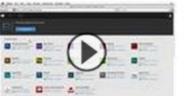

## Up and Running with Adobe Creative Cloud

Covers the details of installing and updating applications with an Adobe Creative Cloud subscription, and shows how to move content between devices with the cloud and work with Adobe Touch Apps.

Jul 25, 2012 Mordy Golding 43m 9s Appropriate for All captions

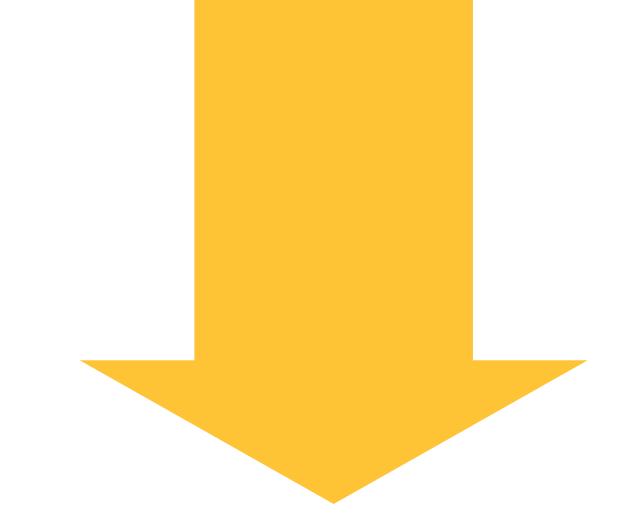

## What's on your wish list?

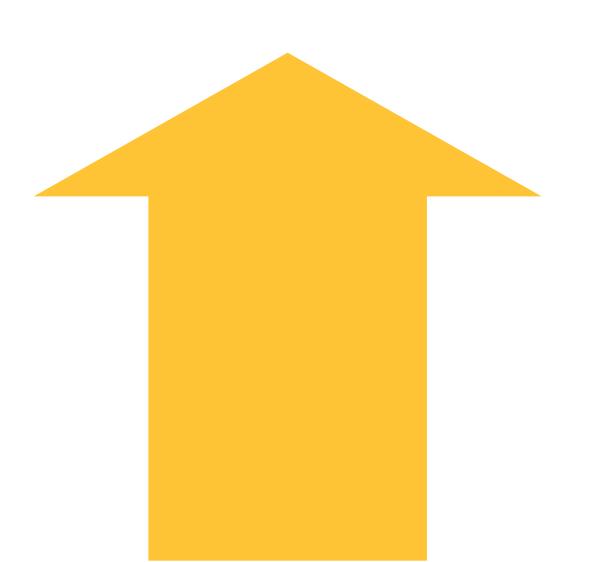

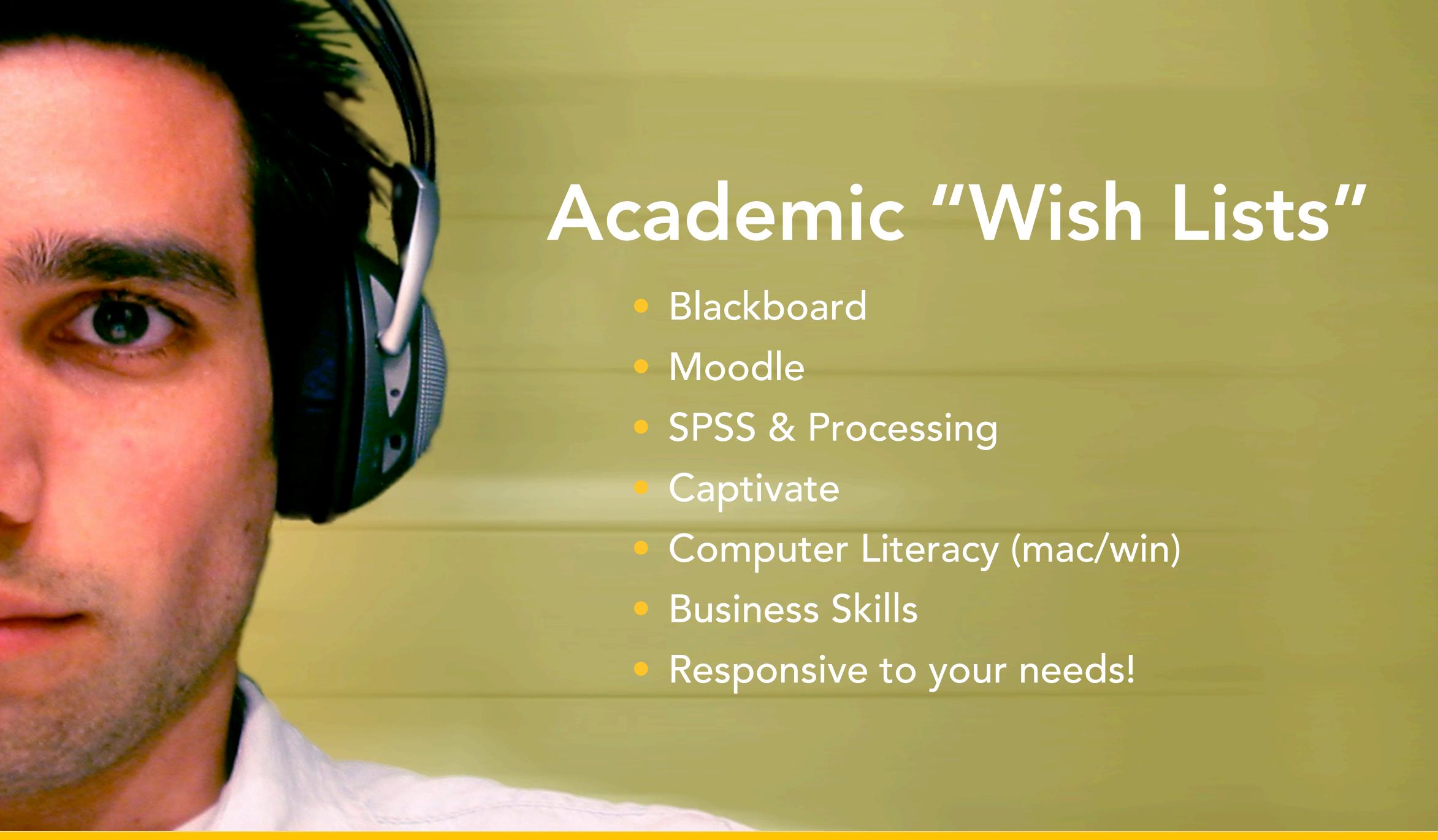

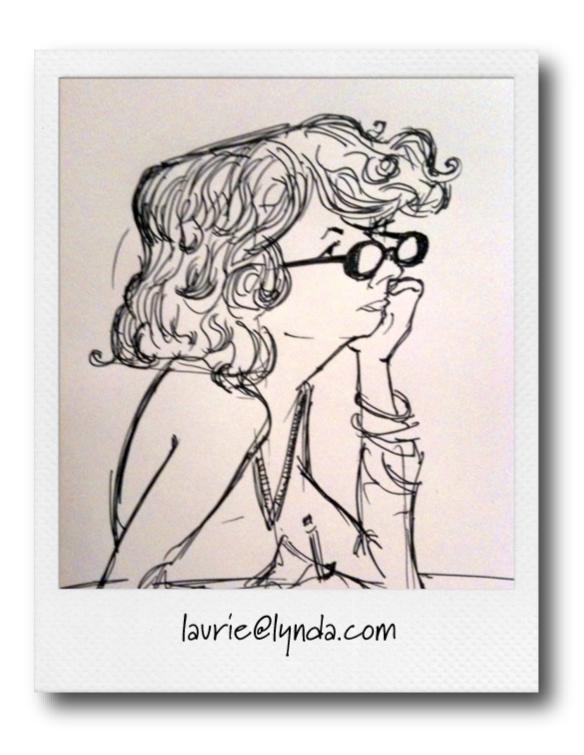

Laurie Burruss

Sr Director of Education

lynda.com

laurie@lynda.com